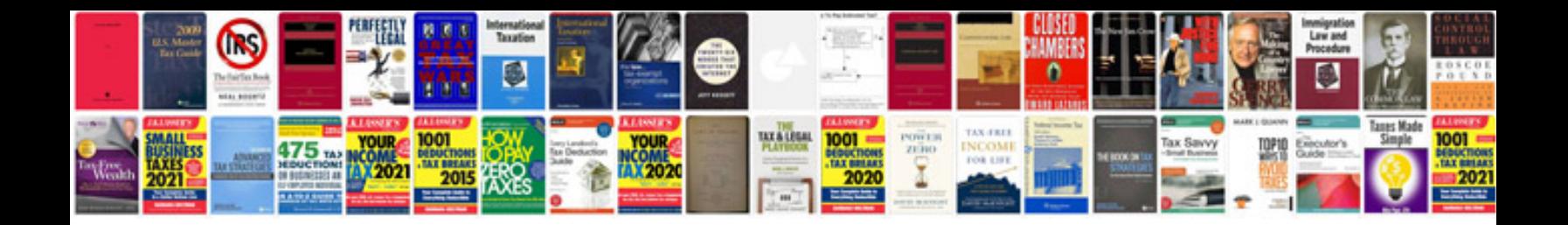

**Gm service manual online free**

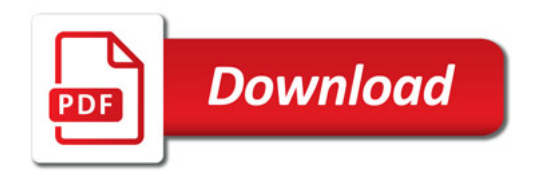

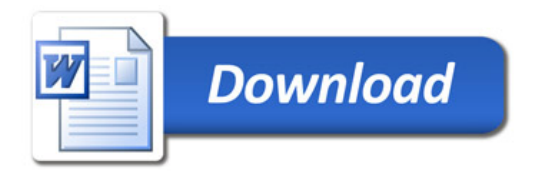